**Ab van der Roest** verving een les en hield een wervelend klassengesprek over combinatoriek.

## Gewoon een leuke les

Maandag een half uur voor het eerste uur zou beginnen: een collega meldde zich ziek en gaf aan dat het prettig zou zijn dat een les in VWO-4 gewoon door zou kunnen gaan. "Het gaat over combinatoriek en je hoeft alleen maar wat vragen te beantwoorden. Ze kunnen goed zelfstandig werken." Wie ben ik, dat ik een collega die zo lovend over de klas is, zou kunnen weigeren deze les over te nemen. Ik ben blij dat ik zijn verzoek ook honoreerde, want er kwam een prachtig mooi gesprek met de klas op gang.

De volgende twee vragen kwamen aan de orde: "Hoeveel diagonalen heeft een negenhoek?" en "Druk het aantal diagonalen in een regelmatige *n*-hoek uit in *n*." In een klassengesprek dat hierop volgde, kwamen we met elkaar op een paar oplossingen. We begonnen met de negenhoek en vandaaruit kwam de tweede vraag over de *n*-hoek vanzelf mee.

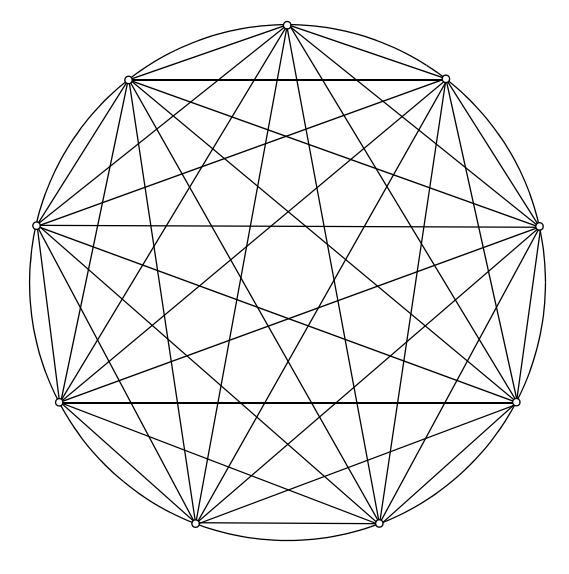

*Hoeveel lijnstukken tussen de hoekpunten kun je in een negenhoek tekenen?*

Omdat het hoofdstuk over combinatoriek gaat, kwam al snel het vermoeden dat er  $\binom{9}{2}$  = 36 lijnstukken te eren. Wat is 3!? Bestaat 0!?

tekenen zijn. Uiteindelijk heb je negen verschillende punten en je kiest er steeds twee uit om een lijnstuk te tekenen.

Maar er waren alternatieve oplossingen. Een leerling veronderstelde dat er  $8+7+6+5+4+3+2+1=36$ mogelijkheden zouden moeten zijn. Hij volgde de redenering dat vanuit een eerste punt acht lijnstukken getekend kunnen worden; vervolgens uit het tweede punt nog zeven, enzovoort. Bijna meteen werd een derde mogelijkheid genoemd: het moeten er  $\frac{9.8}{2}$  = 36 zijn, want vanuit elk punt vertrekken negen lijnen, maar je telt ze wel dubbel.

Drie manieren met hetzelfde antwoord en drie motivaties die allemaal goed zijn. Maar hoe kunnen we deze manieren met elkaar in verband brengen?

 $8 + 7 + 6 + 5 + 4 + 3 + 2 + 1 = 36$ . Een leerling bracht al vrij snel in dat dit wel te zien is. Hij zag dat  $8 + 1 = 9$ ;  $7+2 = 9$  en op die manier waren er vier groepjes (8/2) die alle som 9 hebben. Een algemene formule was snel gevonden als het om de *n*-hoek gaat: er zijn  $\frac{1}{2}n(n-1)$ lijnstukken.  $\frac{1}{2}n(n-1)$ 

Maar is dat ook hetzelfde als  $\binom{n}{2}$ ? Hier zweeg de klas. Ze wisten het niet.

Bij nalezen van de theorie kon ik ook geen definitie vinden van  $\binom{n}{r}$ . Is deze definitie niet nodig, of is dit misschien te moeilijk? Op mijn school werken we met de methode *Getal en Ruimte*. In het eerste hoofdstuk van de vierde-klasdelen komt de combinatoriek aan de orde. Wanneer dan het begrip permutaties aan de orde komt, zien we de volgende definitie van faculteit: *n*  $\binom{n}{r}$ 

$$
n! = n \cdot (n-1) \cdot (n-2) \cdot \ldots \cdot 3 \cdot 2 \cdot 1
$$

Deze definitie wordt gehanteerd in de HAVO- en de VWO-delen. Ik vind dit een slechte manier van definieren. Wat is 3!? Bestaat 0!?

Als we de definitie strikt volgen, is  $3! = 3 \cdot 2 \cdot 1 \cdot ... \cdot 3 \cdot 2 \cdot 1$ . Wat moeten de leerlingen op de drie puntjes zetten? Met 0! kunnen we al helemaal niet uit de voeten.

Wat is er toch mis met de definitie  $n! = n \cdot (n-1)!$ met  $o! = 1$ ? Iedere HAVO 4- en VWO 4-leerling kan dan begrijpen dat bijvoorbeeld  $4! = 4 \cdot 3 \cdot 2 \cdot 1 = 24$ .

We kunnen dan vanuit de definitie beredeneren dat

 $4! = 4 \cdot 3!$  $= 4.3.2!$  $= 4.3.2.1!$  $= 4.3.2.1.0!$  $= 4 \cdot 3 \cdot 2 \cdot 1 \cdot 1 = 24$ 

Natuurlijk begrijp ik dat leerlingen het begrip faculteit op een andere manier onthouden, maar dat neemt niet weg dat een formele definitie hier best gegeven mag worden. Vervolgens kunnen we vanuit het begrip permutaties werken naar combinaties. Ik doe dat zelf altijd met de volgende voorbeelden:

Met  $a, b, c$  en  $d$  kun je  $4! = 24$  permutaties maken. Met *a*, *b*, *c* en *a* kun je  $\frac{4!}{2!}$  rangschikkingen maken; je deelt door 2! omdat je geen onderscheid kunt maken tussen de twee *a*'tjes.  $4! = 24$  $\frac{4!}{2!}$ 2!

Tenslotte tellen we het aantal rangschikkingen dat we kunnen maken met de letters n, o, n, o, n, o, o en o. Na de vorige opgave is het niet zo moeilijk om te zien dat het er  $\frac{8!}{3! \cdot 5!}$  zijn. We kunnen echter ook zeggen dat we 3 plekjes voor de n reserveren en de rest wordt een o. Met andere woorden, kies maar 3 uit 8:  $\binom{8}{0} = \frac{8!}{2! \cdot 5!}$ .  $\frac{8!}{3! \cdot 5!}$ 8  $\langle 3 \rangle$  $\binom{8}{3} = \frac{8!}{3! \cdot 5!}$ 

Als we dit doen, wordt de definitie van n! opeens ook belangrijk, want hoe leg je anders uit dat  $\begin{pmatrix} 8 \\ 0 \end{pmatrix} = 1$ ?

Waarom boekenschrijvers de keuze maken op deze plaats zo weinig formeel met de wiskunde om te gaan, snap ik niet. Deze stof is niet te moeilijk voor HAVOen VWO-leerlingen. Zeker bij wiskunde D zou je verwachten dat de boeken meer zouden bieden.

> *Ab van der Roest Ichthus College, Veenendaal*

## Statistiekcursus voor VWO-wiskundeleraren

Data: 6 en 20 januari en 3 en 17 februari 2011 Plaats: Leids Universitair Medisch Centrum, Leiden

Vijf goede redenen om aan deze cursus deel te nemen:

- U breidt uw kennis en begrip van statistische technieken en hun wiskundige achtergrond uit.
- U leert statistische berekeningen te maken met behulp van GR en het computerprogramma R.
- U leert in realistische toepassingen te bedenken

welke analysemethode geëigend is en wat de interpretatie van de resultaten is.

- U kunt uw leerlingen beter voorbereiden op de talloze vervolgstudies waarin statistiek een rol speelt.
- U bent voorbereid op het geven van Levende Statistiek aan uw wiskunde D-leerlingen.

Meer informatie over deze cursus is te vinden op: www.boerhaavenet.nl